ealth .....<br>earch

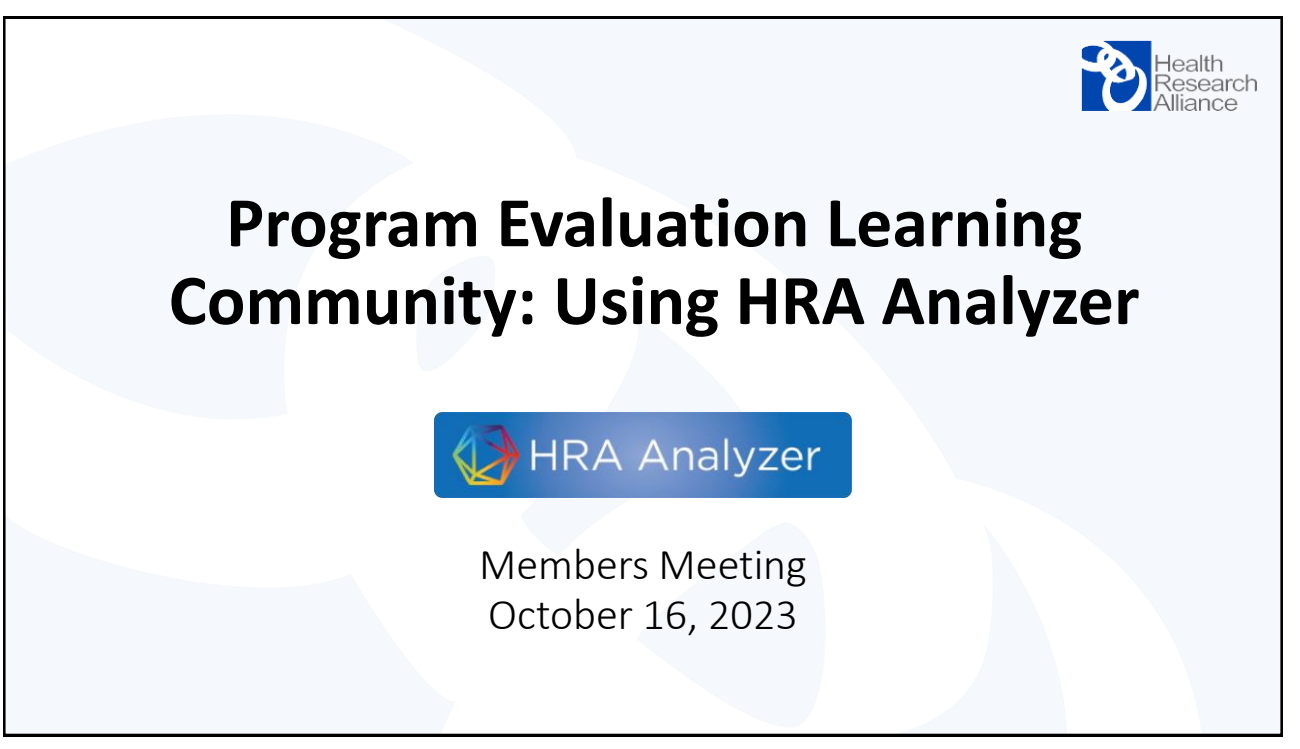

## 1

## **What is HRA Analyzer?**

**HRA Analyzer** is a searchable database of awards made by HRA member organizations – its goal is to represent the full scope of awards by nonprofit organizations and to provide a clearer picture of the biomedical research funding landscape.

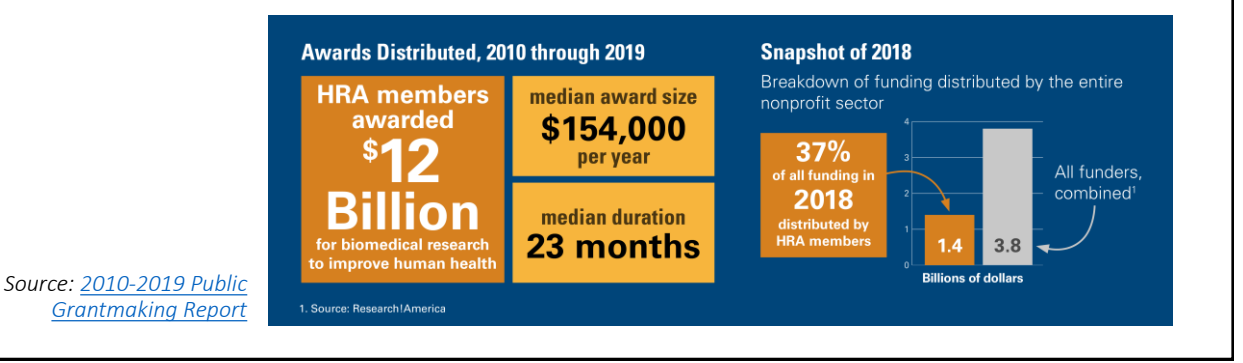

## **What is HRA Analyzer?**

**HRA Analyzer** is a searchable database of awards made by HRA member organizations – its goal is to represent the full scope of awards by nonprofit organizations and to provide a clearer picture of the biomedical research funding landscape.

HRA Analyzer functionality includes:

- Automated coding of research areas using multiple taxonomies
- Visualization of data from HRA organizations and NIH
- Ability to compare funding by institution, category, geography… and much more!

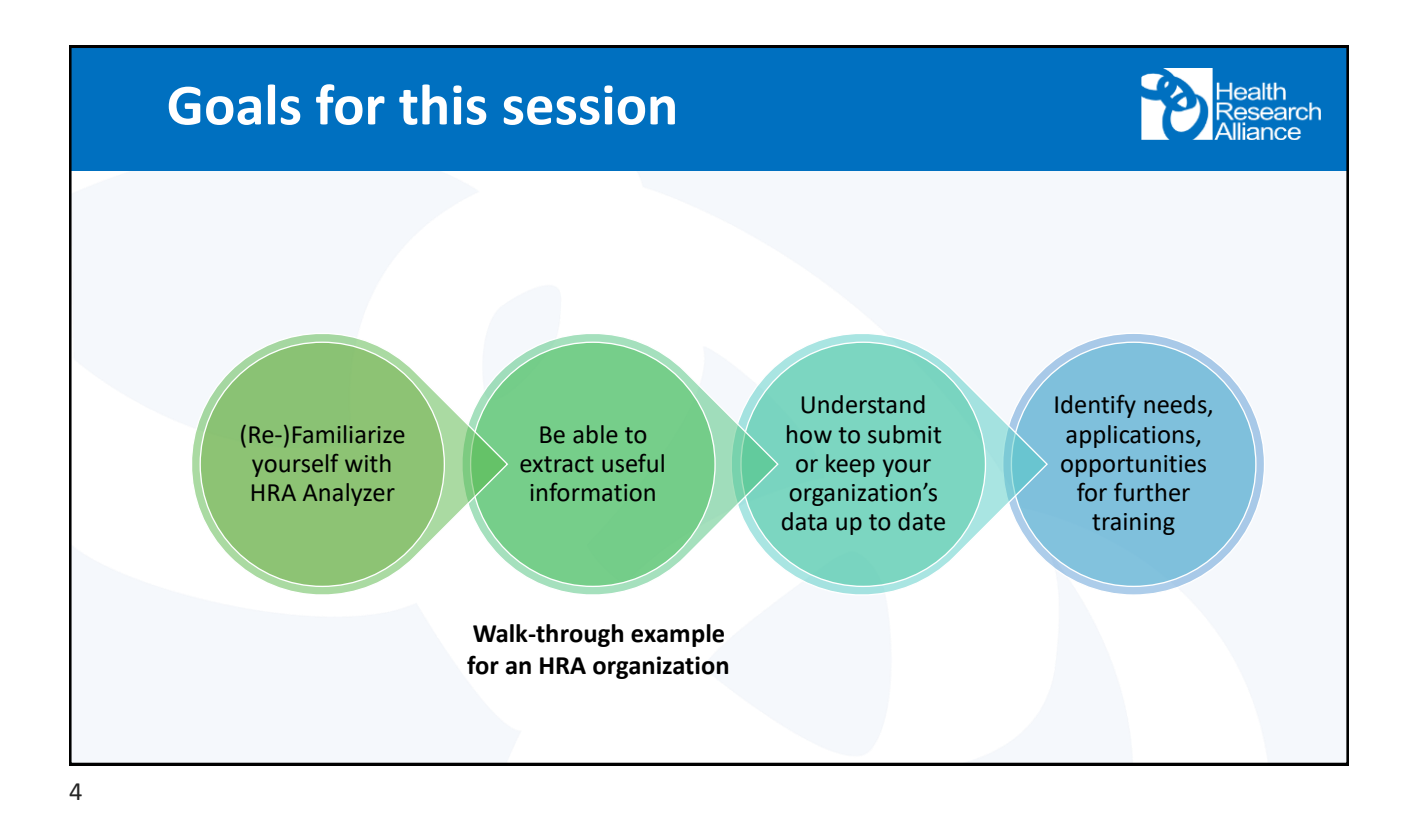

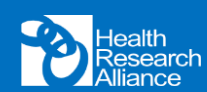

**DIGITAL** science

Powered by:

Dimensions

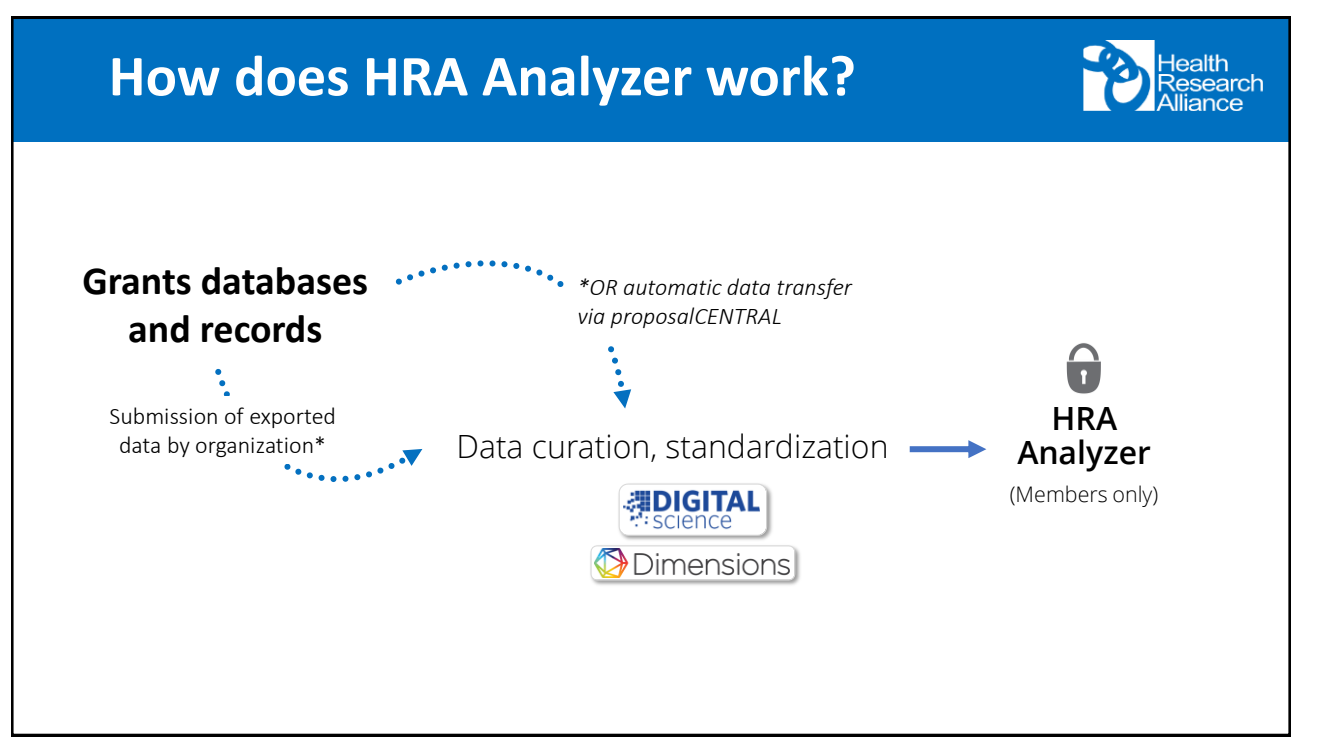

5

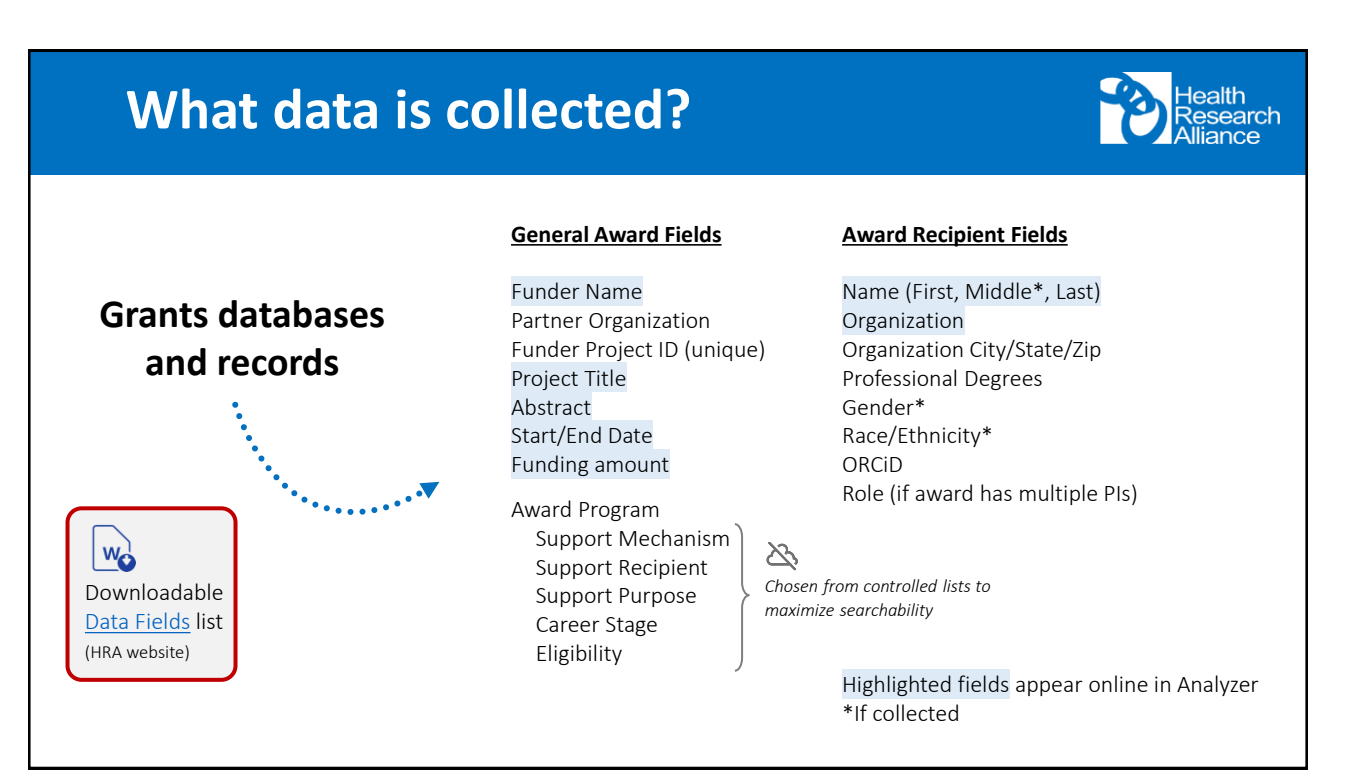

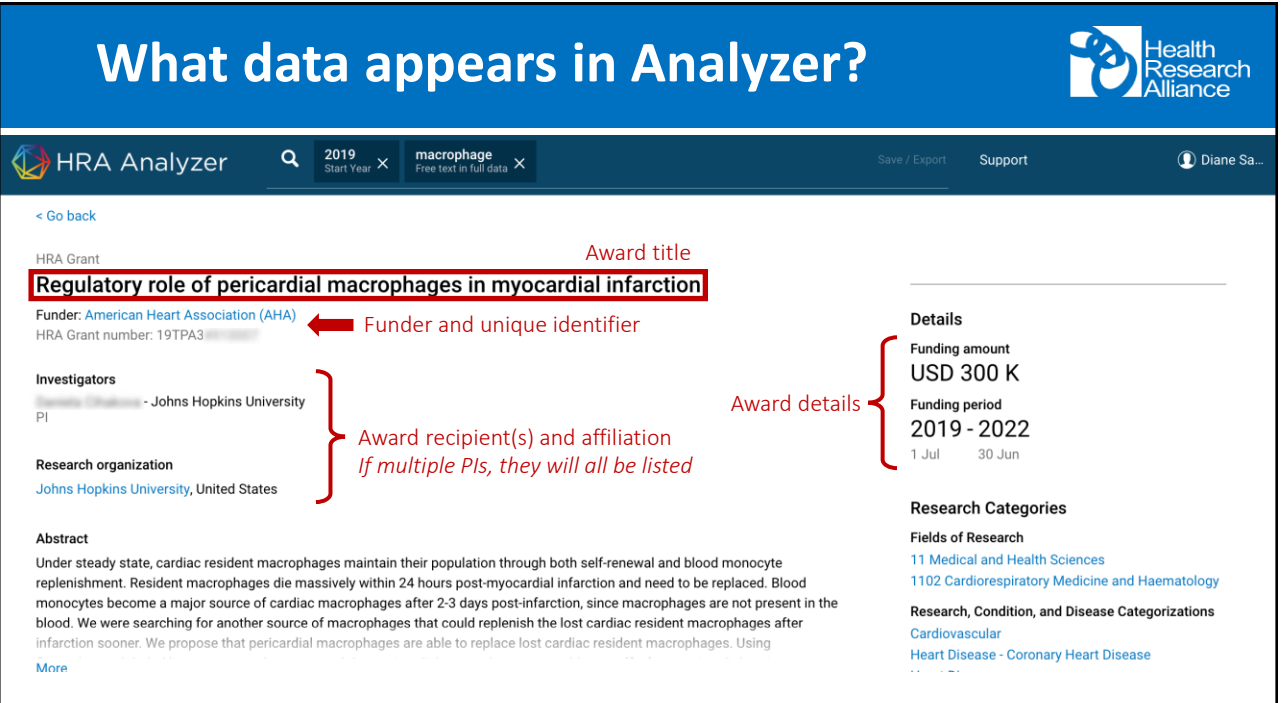

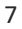

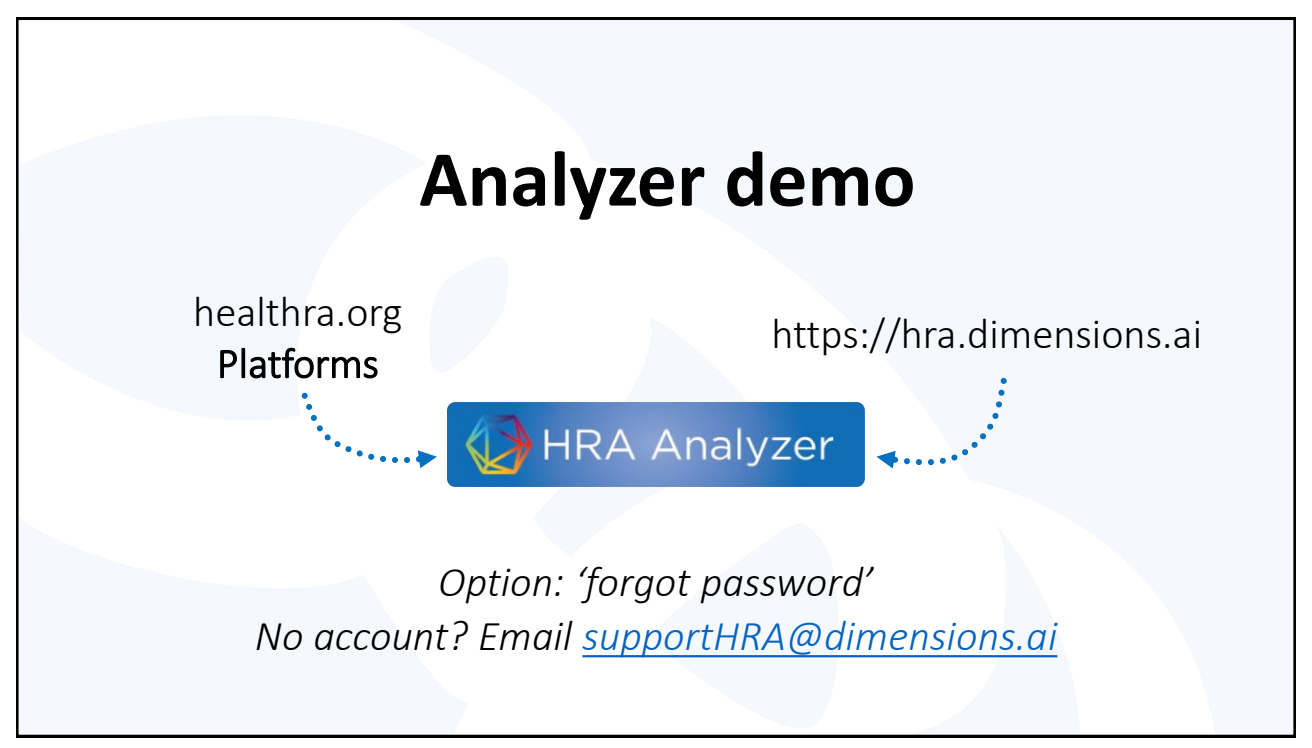

:h<br>⊧arch сe

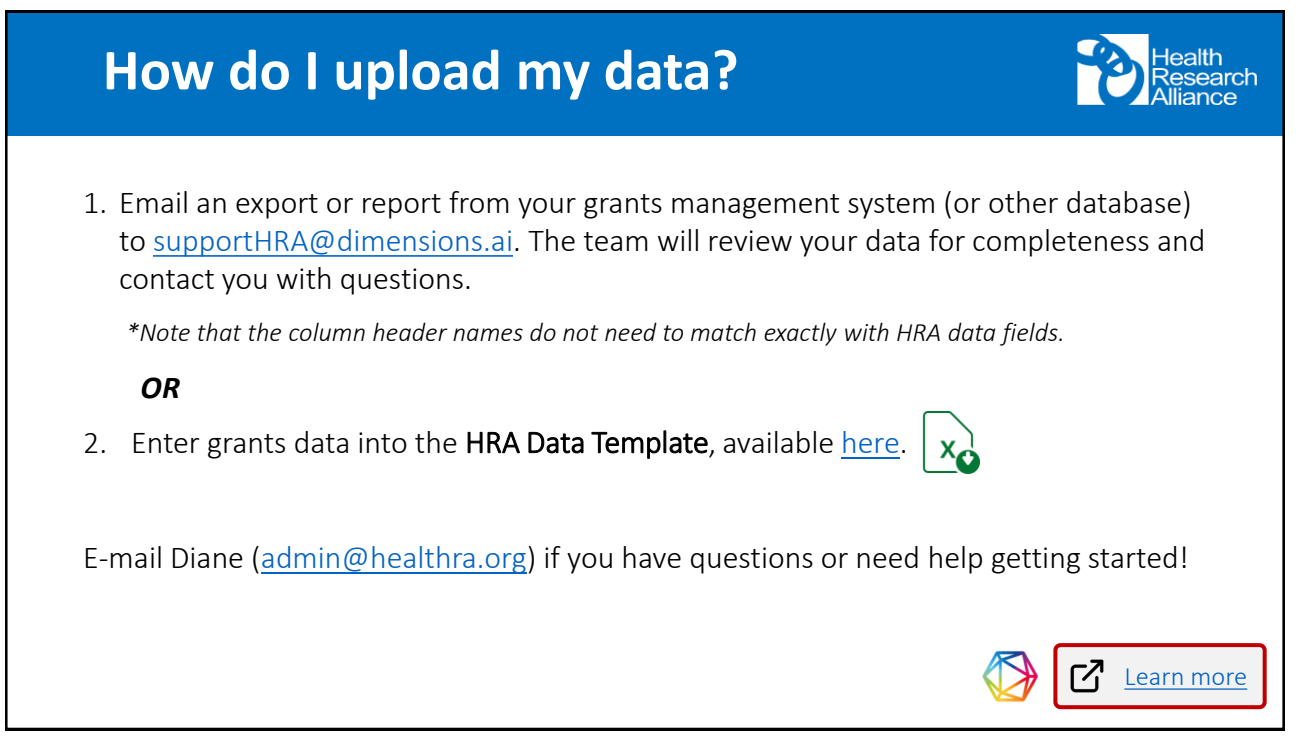

9

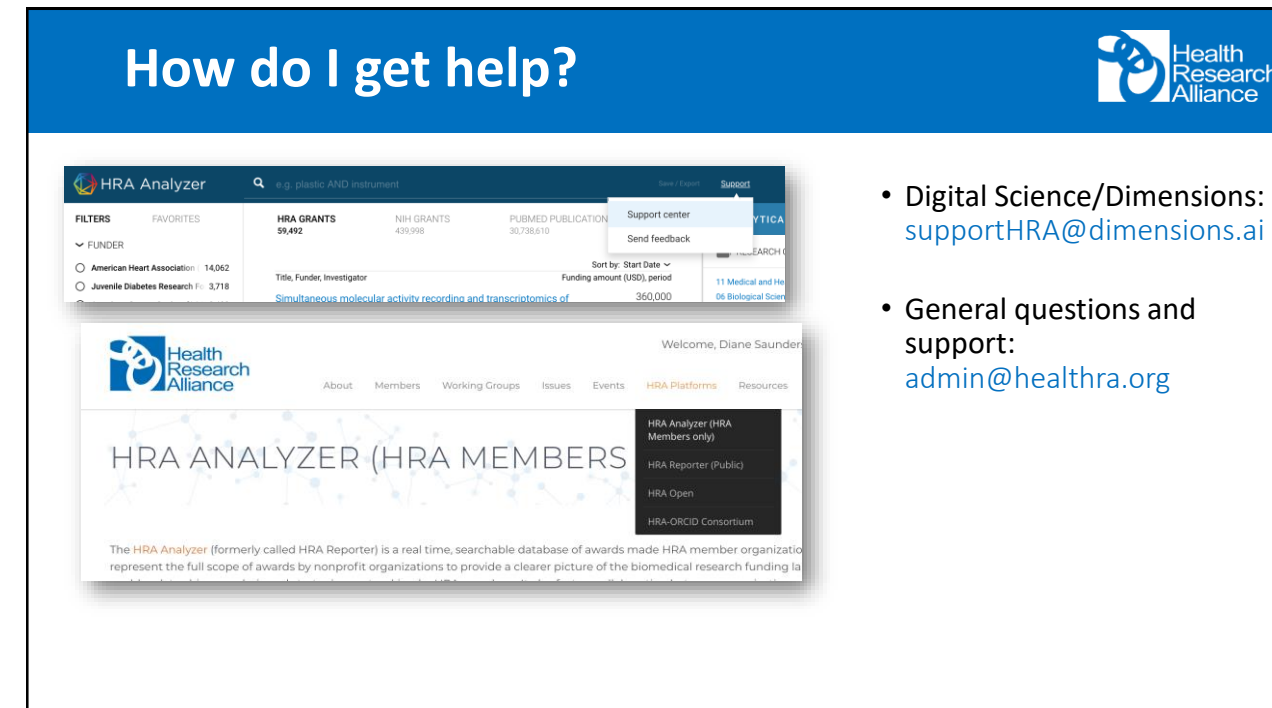

## **How do I get help?** ealth esearch ance • Digital Science/Dimensions: **HRA Analyzer** supportHRA@dimensions.ai **User Guide** • General questions and support: admin@healthra.org

11

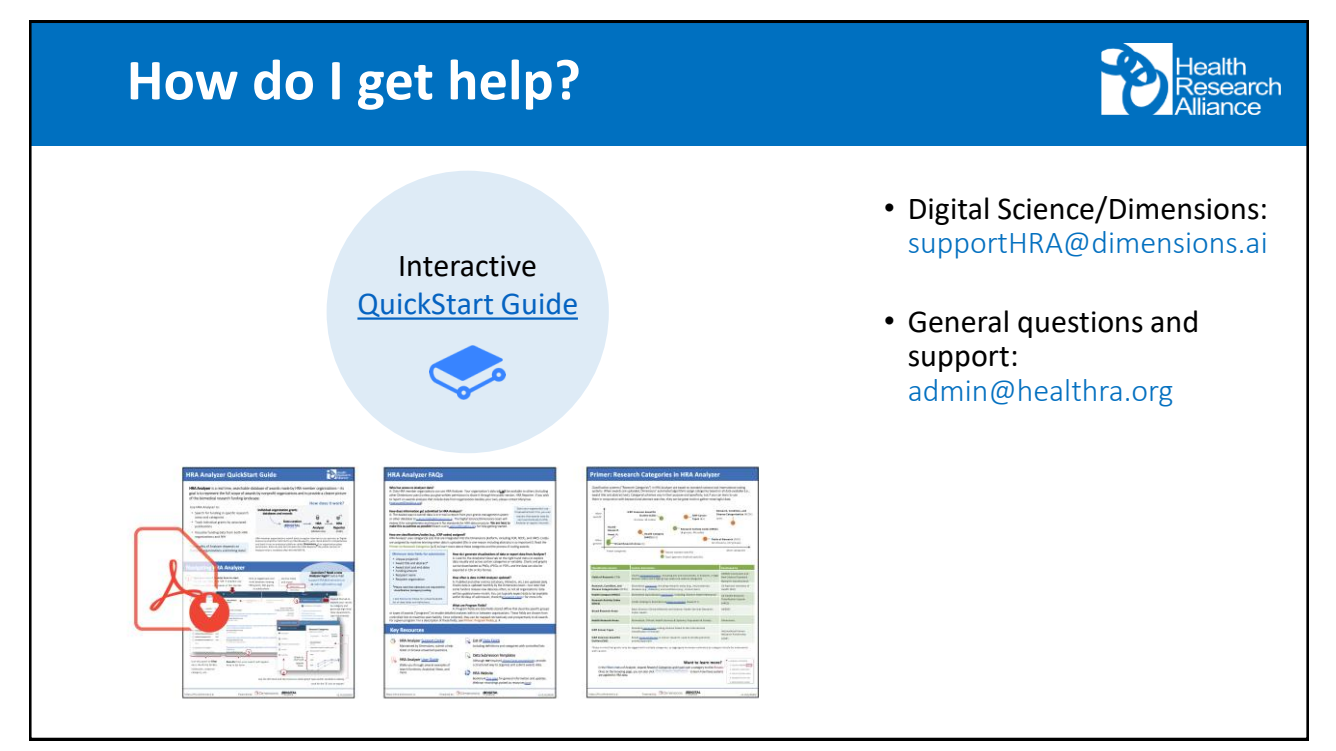